## 迅雷看看播放器打造泛在播放计算机等级考试 PDF转换可能

https://www.100test.com/kao\_ti2020/644/2021\_2022\_\_E8\_BF\_85\_ E9\_9B\_B7\_E7\_9C\_8B\_E7\_c98\_644163.htm

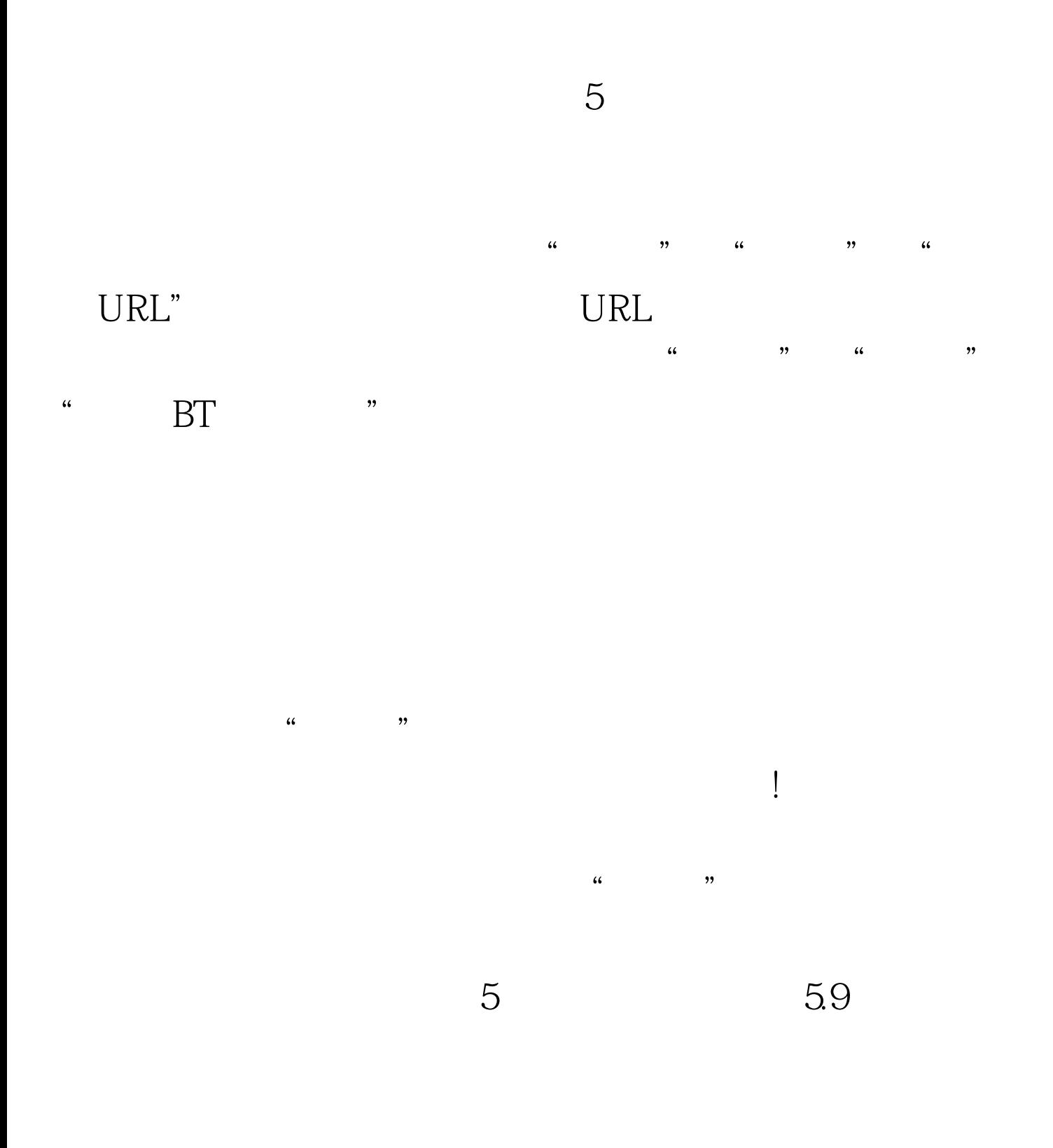

 $\frac{1}{2}$   $\frac{1}{2}$   $\frac{1}{1-\frac{1}{1-\frac{1$  $\frac{2\pi}{\pi}$  , and  $\frac{2\pi}{\pi}$  , and  $\frac{2\pi}{\pi}$  , and  $\frac{2\pi}{\pi}$  , and  $\frac{2\pi}{\pi}$  , and  $\frac{2\pi}{\pi}$  , and  $\frac{2\pi}{\pi}$  , and  $\frac{2\pi}{\pi}$  , and  $\frac{2\pi}{\pi}$  , and  $\frac{2\pi}{\pi}$  , and  $\frac{2\pi}{\pi}$  , and  $\frac{2\pi}{\pi}$  $\frac{1}{2}$  and  $\frac{1}{2}$  and  $\frac{1}{2}$  a

 $\epsilon$  $59$  $\epsilon$ 

640Kb/s( 80KB/s)  $10\,$   $10\%$ 

 $\frac{1}{2}$  , and  $\frac{1}{2}$  , and  $\frac{1}{2}$  , and  $\frac{1}{2}$  , and  $\frac{1}{2}$  , and  $\frac{1}{2}$  , and  $\frac{1}{2}$  , and  $\frac{1}{2}$  , and  $\frac{1}{2}$  , and  $\frac{1}{2}$  , and  $\frac{1}{2}$  , and  $\frac{1}{2}$  , and  $\frac{1}{2}$  , and  $\frac{1}{2}$  , a

小巧,但是"麻雀虽小,却五脏俱全"。它不仅功能强大,

VCD/DVD

 $MS$ 

 $100\mathrm{Test}$ www.100test.com

 $($ 

实现网络视频的实时高速播放功能。 编辑特别推荐: 全国计